# 8.10 DO721

### 8.10.1 Technische Daten

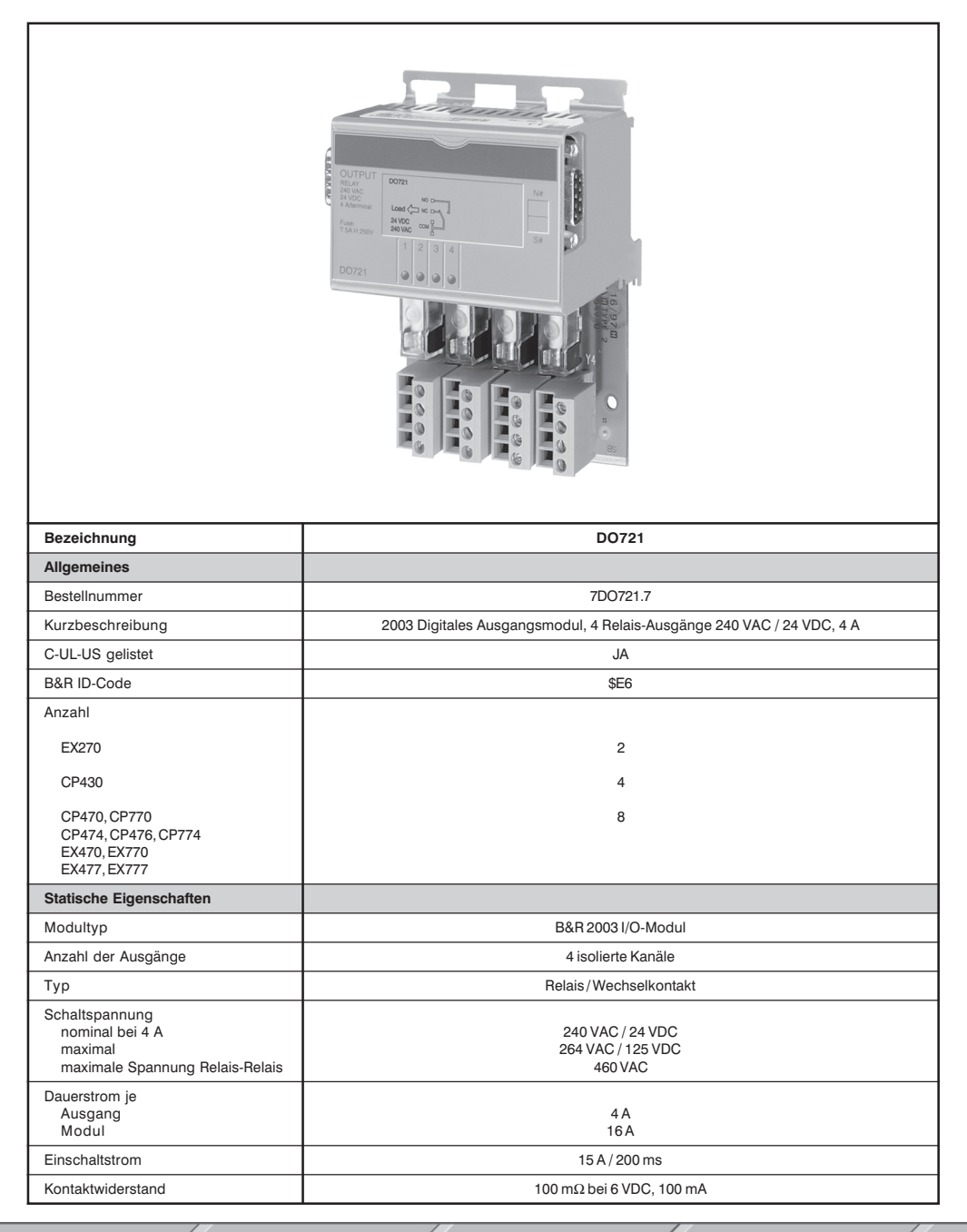

Kapitel 3

**DO721** 

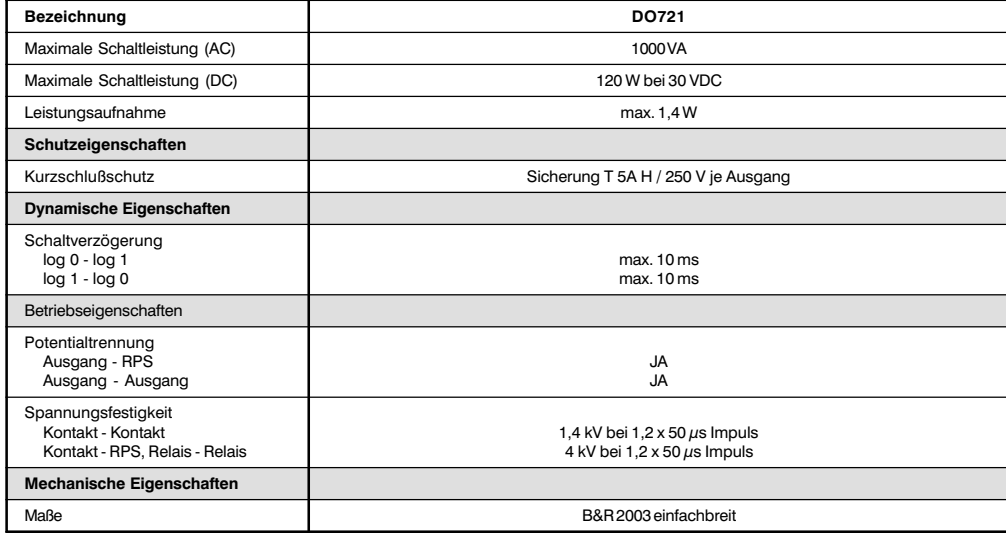

### 8.10.2 Status-LEDs

Die Status-LEDs 1 - 4 (orange) zeigen den logischen Zustand des entsprechenden Ausgangs an.

## 8.10.3 Ausgangsschema

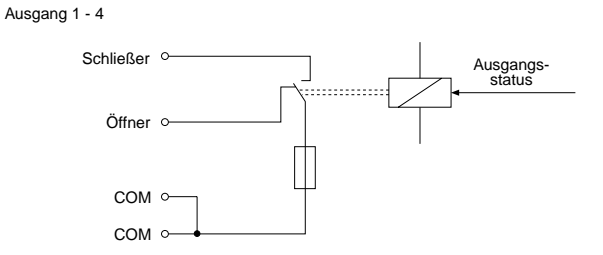

### 8.10.4 Einschubstreifen

In die Modulfront kann von oben ein Einschubstreifen geschoben werden. Auf diesem ist auf der Rückseite die Modulbeschaltung skizziert. Auf der Vorderseite können die Ausgänge beschriftet werden.

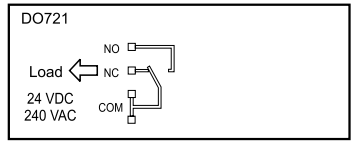

**DO721** 

# 8.105 Anschluß

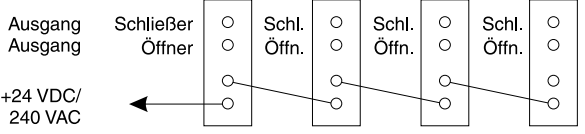

### 8.10.6 Variablendeklaration

Die Variablendeklaration gilt für folgende Controller:

- · Zentraleinheit RPS 2003
- Remote I/O-Buscontroller
- CAN-Buscontroller

Die Variablendeklaration erfolgt über das PG2000. Die Variablendeklaration ist im Kapitel 4 "Moduladressierung" beschrieben.

Siehe Hilfe Automation Studio<sup>™</sup> ab V 1.40 Unterstützung Automation Studio<sup>™</sup>:

## Variablendeklaration mit Zentraleinheit RPS 2003 und Remote Slaves

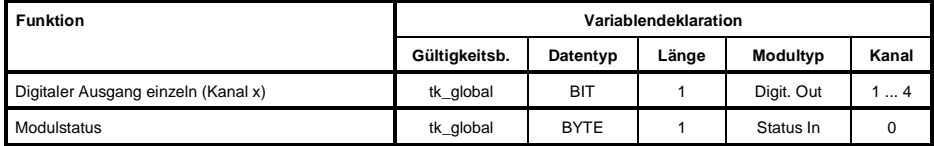

### Variablendeklaration mit CAN Slaves

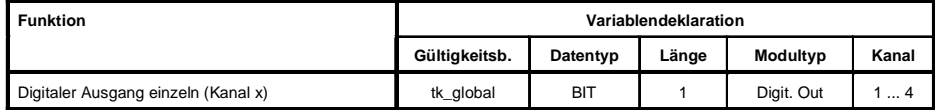

#### Modulstatus

Der Modulstatus kann bei CAN Slaves nur über Befehlscodes ausgelesen werden. Die Befehlscodes sind im Kapitel 5 "CAN-Buscontroller Funktionen", Abschnitt "Befehlscodes und Parameter" beschrieben. Ein Beispiel ist im Kapitel 4 "Moduladressierung" beschrieben.

## 8.10.7 Zugriff über CAN-Identifier

Der Zugriff über CAN-Identifier wird verwendet, wenn der Slave über ein Fremdgerät angesteuert wird. Der Zugriff über CAN-Identifier ist in einem Beispiel im Kapitel 4 "Moduladressierung" beschrieben. Die Ubertragungsmodi sind im Kapitel 5 "CAN-Buscontroller Funktionen" beschrieben.

### CAN-ID gepackt

lm gepackten Modus können max. acht digitale I/O-Module betrieben werden.

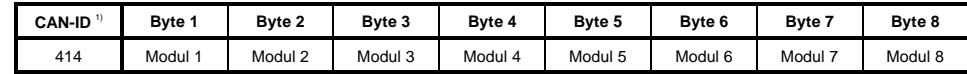

<sup>1)</sup> CAN-ID = 414 + (kn - 1) x 4 kn .... Knotennummer des CAN Slaves = 1

### CAN-ID ungepackt

lm ungepackten Modus können max. vier digitale I/O-Module betrieben werden.

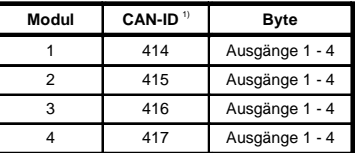

<sup>1)</sup> CAN-ID = 414 + (kn - 1) x 4 + (ma - 1) - 1) kn .... Knotennummer des CAN Slaves = 1

ma ... Moduladresse des digitalen I/O-Moduls = 1 - 4

Weitere ID-Belegung siehe Kapitel 5 "CAN-Buscontroller Funktionen".

#### 8.10.8 Modulstatus

Die Auswertung des Modulstatus ist in einem Beispiel im Kapitel 4 "Moduladressierung" beschrieben.

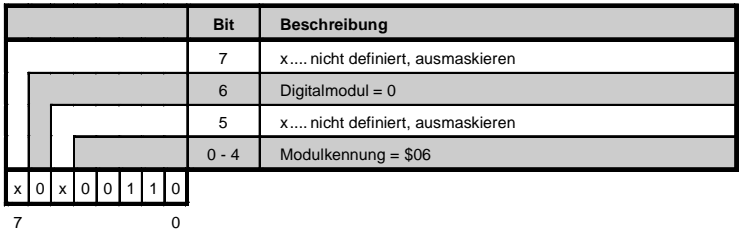